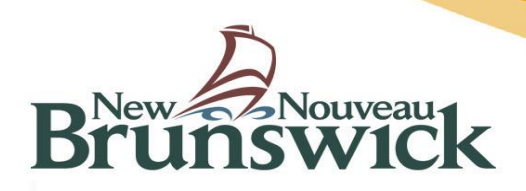

## **Demande concernant le droit d'accès du délégué de la RRS**

Le fournisseur de services de l'Assurance-maladie peut choisir de désigner une Régie régionale de la santé (RRS) à titre de déléguée responsable de l'un ou de l'ensemble de ses comptes de facturation de l'Assurance-maladie. Le fournisseur qui souhaite nommer une RRS doit remplir le formulaire *Consentement – Délégation de pouvoirs à la régie régionale de la santé* .

Le formulaire autorise la RRS à ajouter ou à supprimer l'accès à l'employé de la RRS chargé d'effectuer les tâches du fournisseur de services de l'Assurance-maladie se rapportant au Système de communication des médecins (SCM) ou au système Facturation à l'Assurancemaladie (FAM).

Veuillez retourner les formulaires remplis à la section Paiements de l'Assurance-maladie par la poste, par télécopieur ou par courriel aux coordonnées suivantes :

**Ministère de la Santé Paiements de l'Assurance-maladie C.P. 5100** TÉLÉCOPIEUR : 506-444-4999 **Fredericton (Nouveau-Brunswick) E3B 5G8** Courriel : [DHMedPay@gnb.ca](mailto:DHMedPay@gnb.ca)

Pour toute question ou préoccupation au sujet de ce formulaire, veuillez communiquer avec la section Paiements de l'Assurance-maladie par téléphone, au 506-453-8274, ou par courriel, à l'adresse DHMedPay@gnb.ca.

Remarque : Les champs marqués d'un astérisque (\*) sont des champs obligatoires. Il est important de les remplir pour assurer un suivi rapide et approprié. Veuillez les remplir afin d'éviter tout retard.

Le fournisseur de services qui désire nommer un délégué n'agissant pas au nom de la RRS doit remplir le formulaire *Assurance-maladie – Formulaire d'autorisation du délégué* .

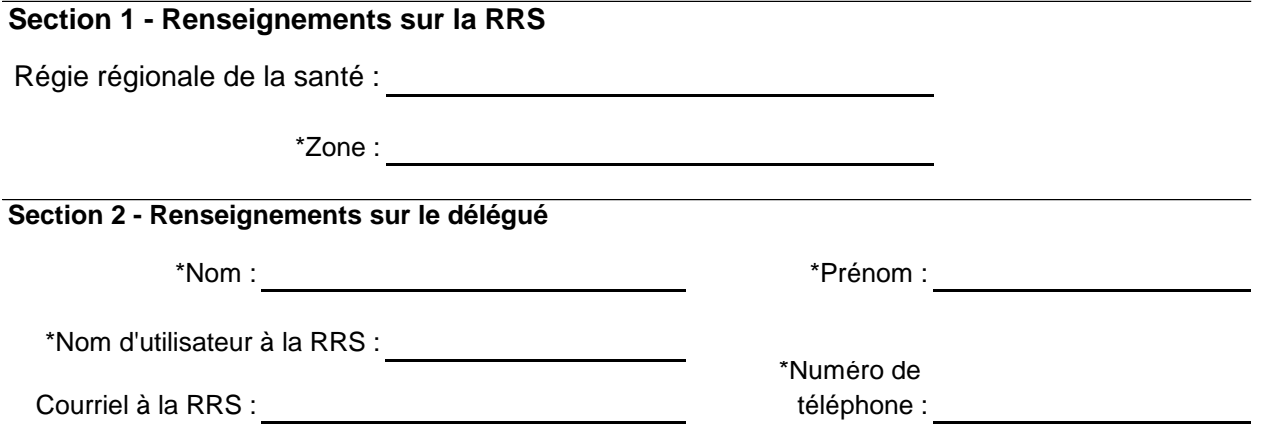

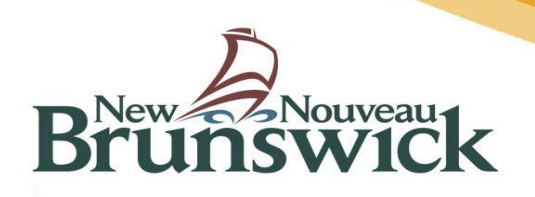

**Section 3 - L'accès au SCM** permettra au délégué mentionné à la section 2 de recevoir du courrier d'ordre général de l'Assurance-maladie, d'extraire les états de rapprochement bimensuels (ERB) du SCM et de communiquer avec le personnel de l'Assurance-maladie du Nouveau-Brunswick au sujet de l'information contenue dans les ERB correspondant aux comptes énumérés ci-dessous.

Au moment de demander l'accès d'un employé de la RRS au SCM, la RRS doit avoir consigné les renseignements qui démontrent que chaque fournisseur correspondant au compte a autorisé la RRS à nommer des délégués aux comptes énumérés ci-dessous en signant le formulaire *Consentement – Délégation de pouvoirs à la régie régionale de la santé.*

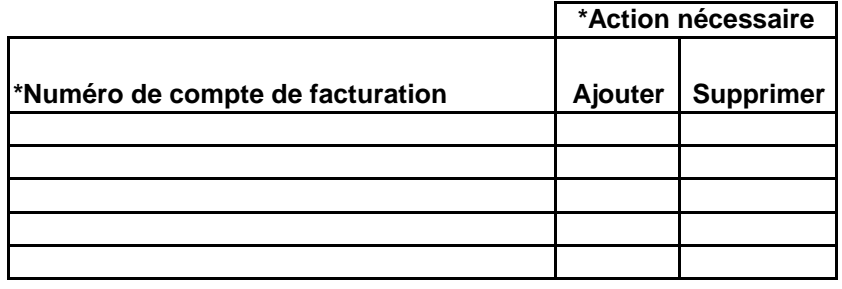

**Section 4 - L'accès au FAM** permettra au délégué mentionné à la section 2 de soumettre et de transmettre des factures, de communiquer avec le personnel de l'Assurance-maladie du Nouveau-Brunswick au sujet des factures soumises et d'autoriser des modifications ou des récupérations afin que les factures soient soumises correctement au nom du médecin pour les comptes énumérés ci-dessous.

Au moment de demander l'accès d'un employé de la RRS au FAM, la RRS doit avoir consigné les renseignements qui démontrent que chaque fournisseur énuméré ci-dessous a autorisé la RRS à nommer un ou plusieurs délégués aux comptes énumérés ci-dessous en signant le formulaire Consentement – Délégation de pouvoirs à la régie régionale de la santé.

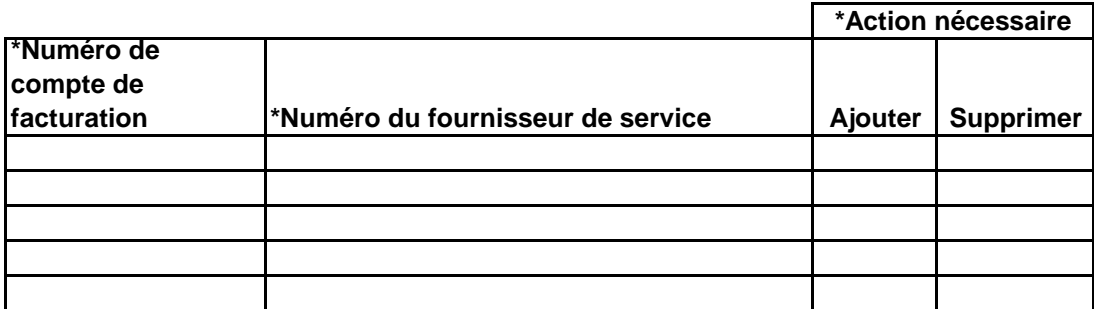

Remarque : Si la délégation englobe tous les fournisseurs correspondant aux comptes, indiquez **TOUS** dans la section « Numéro du fournisseur de services ».

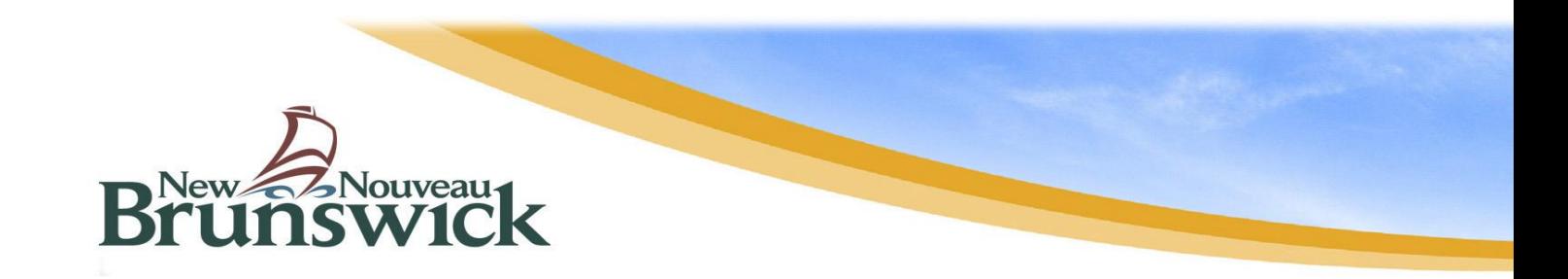

## **Section 5 - Consentement**

En signant le présent formulaire, je déclare que la régie régionale de la santé indiquée à la section 1 a obtenu le formulaire *Consentement – Délégation de pouvoirs à la régie régionale de la santé* de chaque médecin correspondant aux comptes énumérés ci-dessus. Les images des formulaires reçus par la section Paiements de l'Assurance-maladie, au ministère de la Santé, peuvent être visualisées sur le site SharePoint suivant :

[Home/Accu](http://sharepoint.dhw.gnb.ca/sites/SPPU/default.aspx)eil - Medicare - Insured Services and Physician Remuneration / Assurance-maladie - Services assurés et [rémunérati](http://sharepoint.dhw.gnb.ca/sites/SPPU/default.aspx)on des médecins

Signature – Directeur des finances de la RRS : et al. et al. et al. et al. et al. et al. et al. et al. et al. et al. et al. et al. et al. et al. et al. et al. et al. et al. et al. et al. et al. et al. et al. et al. et al. et al. et al. et al. et al

Date : and the state of the state of the state of the state of the state of the state of the state of the state of the state of the state of the state of the state of the state of the state of the state of the state of the